## **EXTRAMATERIAL**

**Produktionsynkm (utfall)** 

## Exempelkod för att hämta data via API

Konjunkturinstitutet har två databaser där data publiceras – [prognosdatabasen](https://prognos.konj.se/PXWeb/pxweb/sv/) oc[h statistik](https://statistik.konj.se/PxWeb/pxweb/sv/)[databasen](https://statistik.konj.se/PxWeb/pxweb/sv/) – i båda databaserna är det möjligt att hämta data via API (Application Programming Interface). Ett API gör det möjligt att hämta uppgifter direkt från databasen till din applikation. För användare som vill automatisera och programmera hämtningen själv finns nu exempelkod som visar hur det kan gå till.

En kortare instruktion som visar hur nedladdning via API görs finns publicerad [här.](https://www.konj.se/statistik-och-data/sa-fungerar-databaserna.html) Instruktionen är nu kompletterad med exempelkod som visar hur man kan hämta data från Konjunkturinstitutets databaser via API. Exemplen är skrivna i programmeringsspråken Python och R.

En fördel med att använda API för att hämta data från Konjunkturinstitutets databaser är att man kan hämta variabler från olika tabeller i samma uttag. I kodexempel 2 – där data från Konjunkturbarometern används – visas hur antalet anställda i näringslivets fyra sektorer har utvecklats. Utan ett API behöver man öppna fyra olika tabeller (en tabell för varje sektor) för att ta fram motsvarande uppgifter.

Om man är intresserad av data som inte återfinns i exemplen behöver dessa skrivas om. Det görs genom att ange en ny URL samt JSON fråga i exempelkoden. Ny URL och JSON fråga hittar du i databaserna efter att du har gjort en gjort en ny sökning på den data du är intresserad av. Sedan finns informationen under "*Gör denna tabell tillgänglig i Din applikation*".

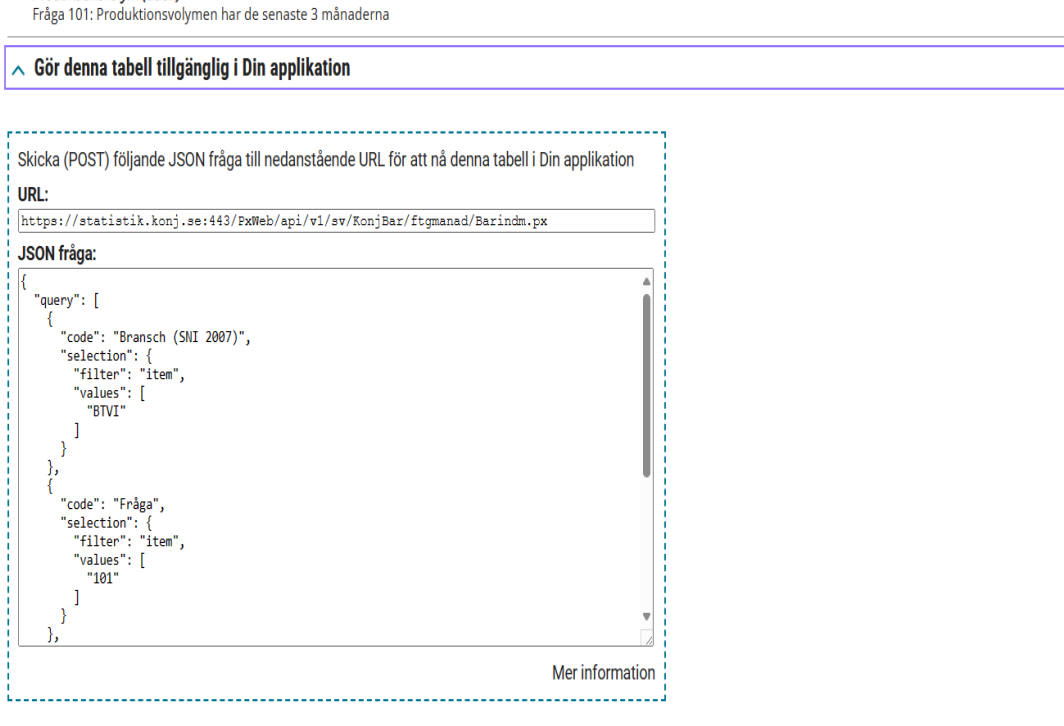